g <- ggplot(iris, aes(x=Sepal.Length, y=Species, colour=Species, fill=Species))+ stat\_halfeye(point\_color=NA, width=0, height=0.6, alpha=0.5)+ geom\_point(position=position\_jitter(width=0, height=0.1, seed=1))

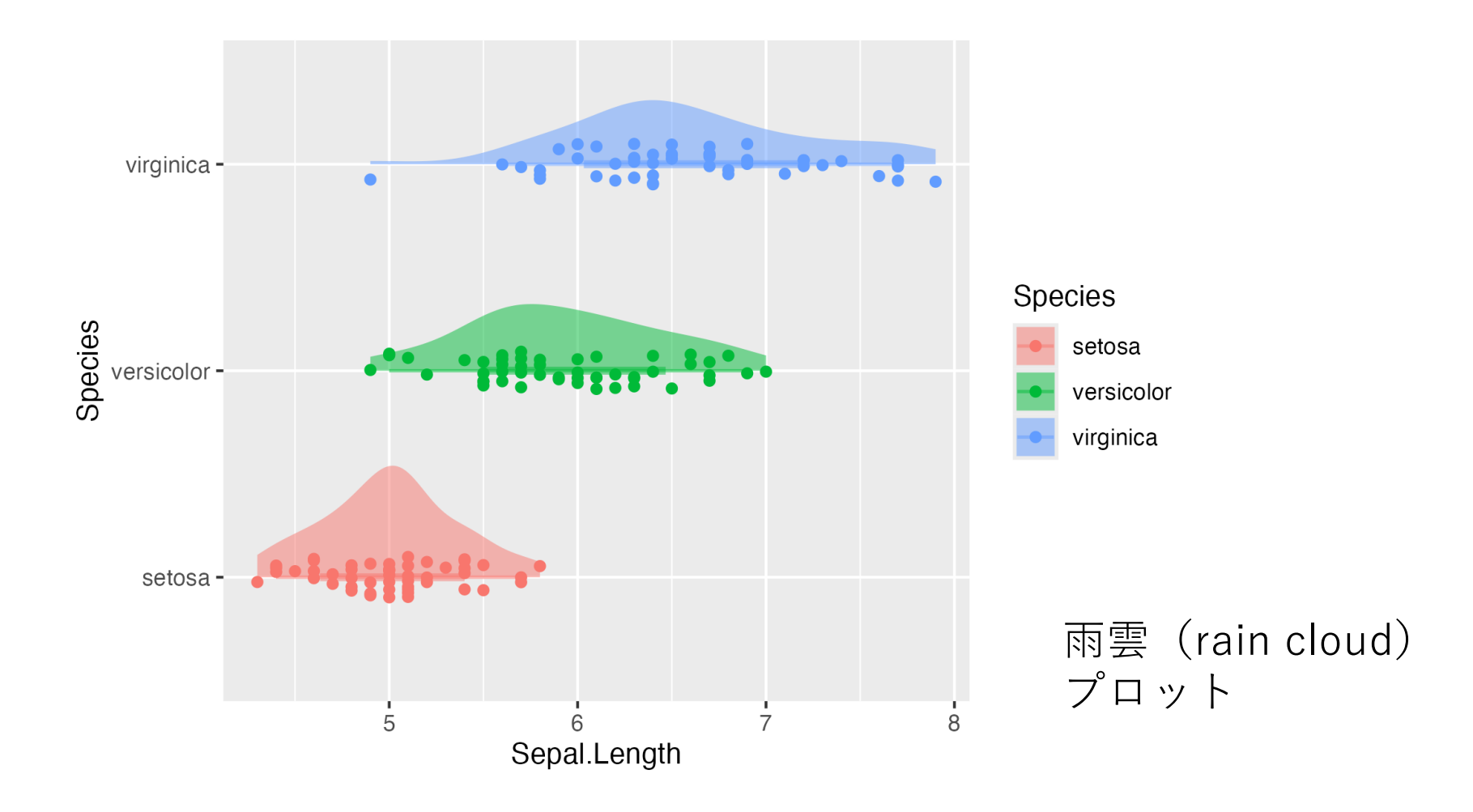